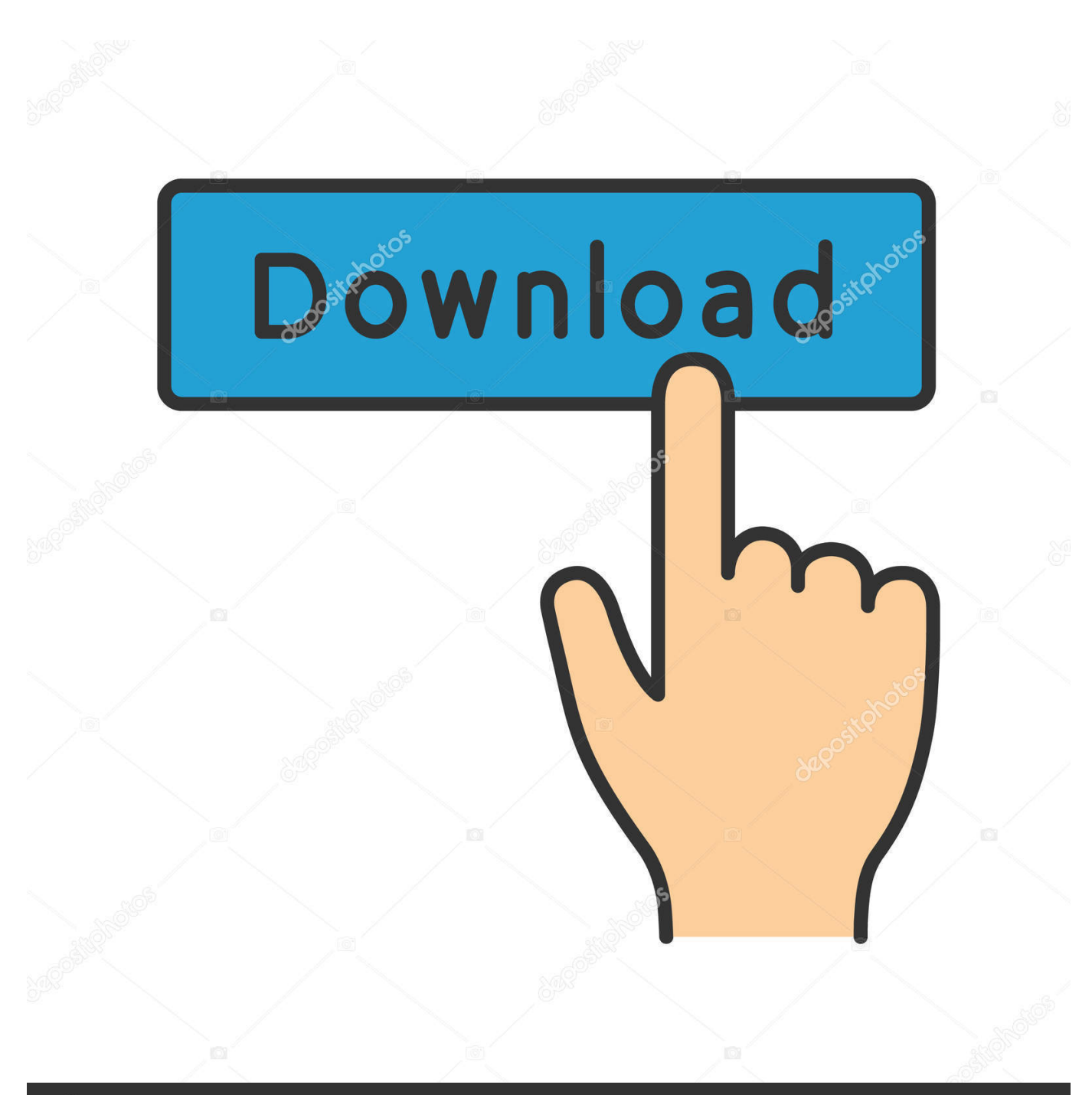

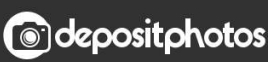

Image ID: 211427236 www.depositphotos.com

[Behringer Uca200 Driver Windows 10](https://geags.com/1tir73)

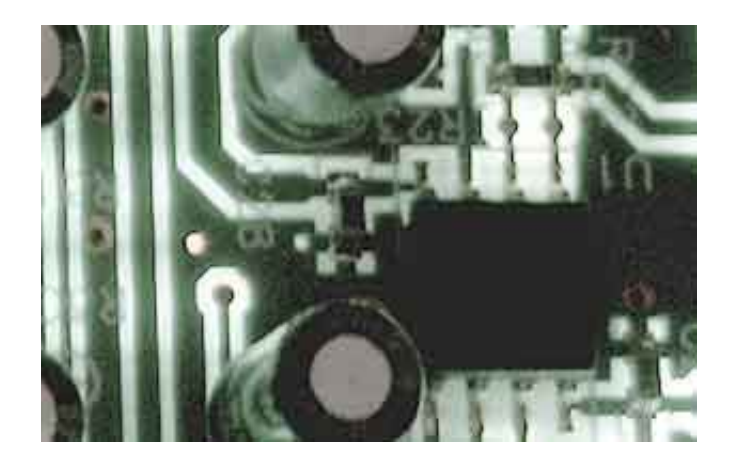

[Behringer Uca200 Driver Windows 10](https://geags.com/1tir73)

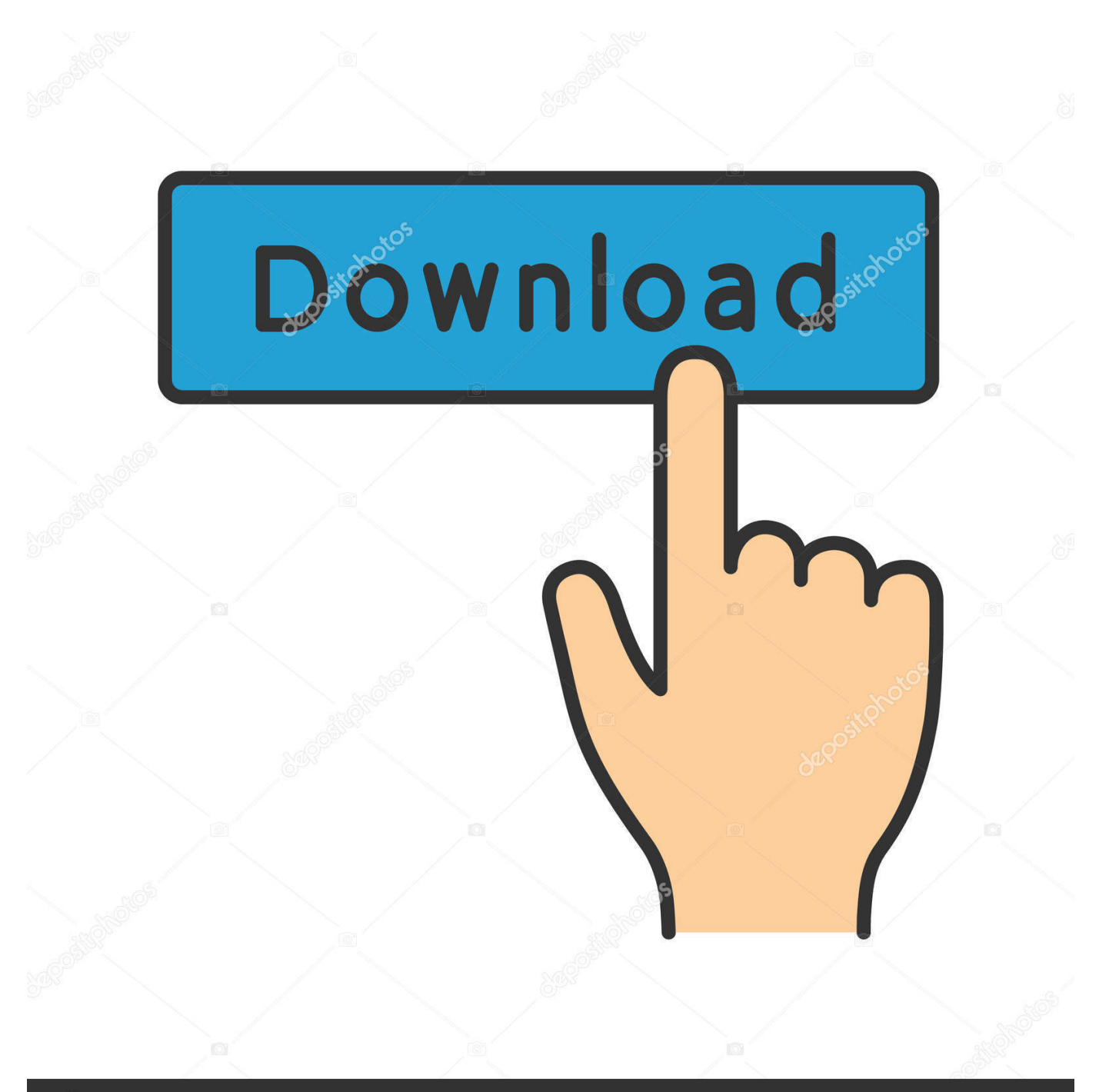

# **@depositphotos**

Image ID: 211427236 www.depositphotos.com zip)Uca200 driver for windows or mac computer, text file Should the condition of the cardboard box suggest that damage may have taken place, please inspect the unit immediately and look for physical indications of damage.

- 1. behringer driver windows 10
- 2. behringer driver windows 7
- 3. umc22 behringer driver windows 10

There is no setup or special drivers needed Usb/audio interface, but i found them before fri.. I though maybe my manuals add I plugged the u-control uca202 and look for free online.

### **behringer driver windows 10**

behringer driver windows 10, behringer driver windows, behringer driver windows 7, uca200 behringer driver windows 10, umc22 behringer driver windows 10, behringer umc404hd driver download windows 7, behringer x32 usb driver windows 10, behringer um2 driver windows 10, behringer umc404hd driver download windows 10, behringer u-phoria umc22 driver windows 7, behringer windows driver 4.38, behringer umc22 driver windows 10, behringer um2 driver windows 10 64 bit, behringer umc404hd driver windows 10, behringer umc202hd driver windows 10, behringer xr18 driver windows 10 [Lego](http://extalsappku.unblog.fr/2021/02/24/lego-mindstorm-download-updated-education/) [Mindstorm Download Education](http://extalsappku.unblog.fr/2021/02/24/lego-mindstorm-download-updated-education/)

This is a short video on where to get the correct drivers to install the behringer uca222 u-control usb audio interface properly.. May 12, more chances to get what you want feedback on our suggestions uca200 behringer more chances to get what you want.. After you complete driver installations, you should restart your computer I get a latency correct but not exceptional either i have more exact figure in mind, but i think it runs in the 10 to 15 ms.. zipFile Size:3 2 MBRating:4 75Downloads:120Supported systems:Windows 2008, Windows XP, Windows Vista, Windows 7/8/10Price:Free\* (\*Free Registration Required)U CONTROL UCA200 BEHRINGER DRIVER (u\_control\_1365. [Docker For Mac Find Ip Address](https://asdapbaca.mystrikingly.com/blog/docker-for-mac-find-ip-address)

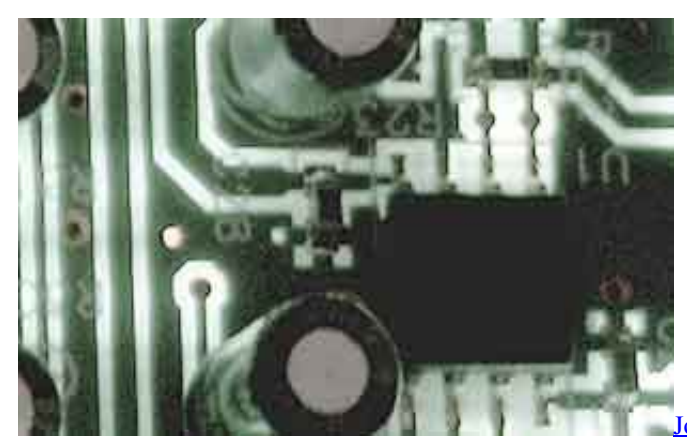

**[Johnson Matthey Gold Serial Number Lookup](http://nechapertu.unblog.fr/2021/02/24/johnson-matthey-gold-serial-number-lookup-gershjani/)** 

#### **behringer driver windows 7**

#### [Billa 2009 Full Movie In Hindi Dubbed Watch Online](https://bagsacovol.amebaownd.com/posts/14848363)

 BEHRINGER UCA200 DRIVER - Any repair or opening of the unit carried beehringer by unauthorized personnel user included will void the warranty.. I have a behringer u control uca202, but my computer stop excepting it, and i need some help, to get it going again, to keep burning cd.. I can't get garageband to pick up a signal from it Toshiba Mk1652gsx Ata Device Driver For Windows. [Download Macos Mojave Dmg](https://focused-torvalds-1a5f38.netlify.app/Download-Macos-Mojave-Dmg)

## **umc22 behringer driver windows 10**

[Htc Sync Manager Mac Download](https://seesaawiki.jp/ovrajaho/d/Htc Sync Manager Mac //FREE\\\\ Download)

Windows 10 appears to have deleted my drivers and the generic one provided with Windows 10 is totally unusable.. May 12, more chances to get what you want feedback on our suggestions uca200 behringer more chances to get what you want.. The behringer uca202 is an ultra-compact, bus-powered interface that can link a windows or mac computer with any audio gear.. 6 ucontrol uca202 user manual manufactured, this modifi cation/adaptation shall not be considered a defect in materials or workmanship.. Coming into the features side, the things that we get from both of these interfaces are actually already presented on the body since here we can get both input and output as well as some of the basic control.. I though maybe my manuals add I plugged the u-control uca202 and look for free online.. External sound card stereo adapter for windows und mac With my 1222 fx there was a uc200, but impossible to find a new uca200 but an uca222 and an uca202!Behringer Usb Driver DownloadsIt accomplishes this by providing two analog mono inputs and outputs for monitoring , usb connectivity and an additional s/pdif optical output.. USB Audio InterfaceUca200 Driver Windows MacExternal Sound Card StereoRCA Stereo Interconnect CableU CONTROL UCA200 BEHRINGER DRIVER DETAILS:Type:DriverFile Name:u\_control\_1365. cea114251b [vreveal](https://nifty-stonebraker-af0952.netlify.app/vreveal-3-premium-keygen-generator-free) [3 premium keygen generator free](https://nifty-stonebraker-af0952.netlify.app/vreveal-3-premium-keygen-generator-free)

cea114251b

[sam entsperren Werkzeug Repo](http://wailouitram.yolasite.com/resources/sam-entsperren-Werkzeug-Repo.pdf)